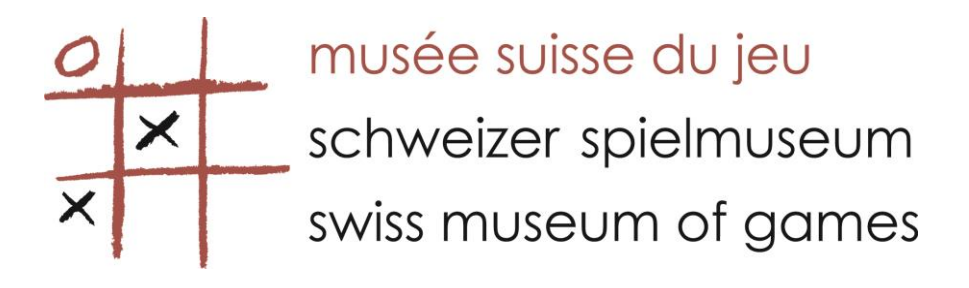

## **3D FOUR IN A ROW**

## **Rules**

Two players.

A game base with 16 vertical sticks. A stock of 32 pale balls is on one side and 32 darker ones on the other.

## Aim of the Game

Each player tries to makes a row of four balls on the sticks, horizontally, vertically or diagonally, at the same time as stopping the opponent from doing the same thing.

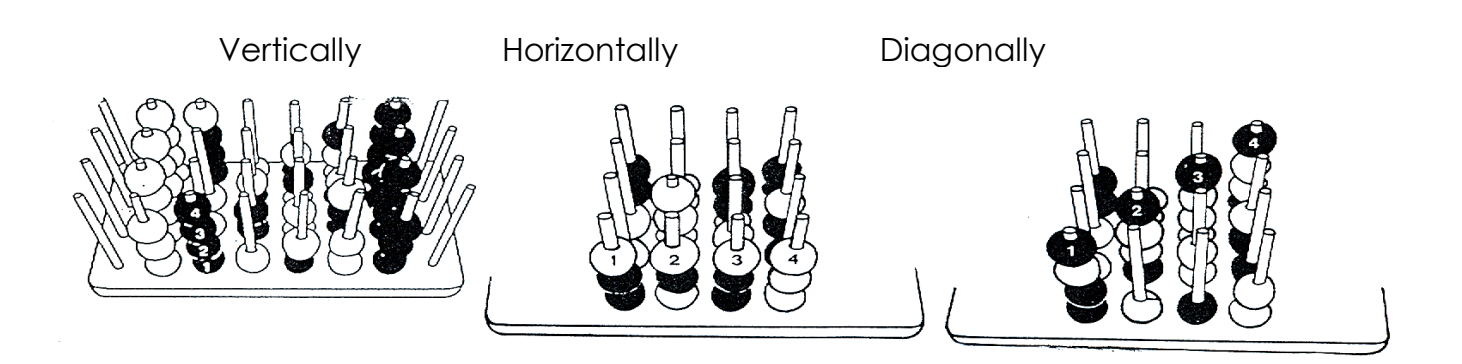

## How to Play

The game is played on the 16 empty sticks in the centre of the board. Each player takes it in turns to take one of the balls from his stock and place it on one of the sticks.